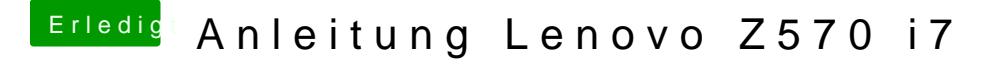

Beitrag von connectit vom 3. Juni 2013, 17:49

Freut mich wenn es Neuigkeiten gibt werde ich sie sofort Anpassen bin g dem HDMI Audio rumzuprobieren ;)!

UPDATE